<span id="page-0-0"></span>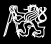

### notmuch aneb jak zvládnout záplavu emailů

Michal Sojka *sojkam1@fel.cvut.cz* @wentasah

ČVUT v Praze Fakulta elektrotechnická Katedra řídicí techniky

InstallFest 2016

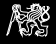

Jak organizovat emaily?

1990 Složky 2000 Tagy 2010 Vyhledávání

—*Jani Nikula*

Notmuch podporuje vše!

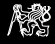

#### **Osnova**

[Co je to notmuch?](#page-3-0)

[Příkazová řádka](#page-7-0)

[Emacs client](#page-11-0)

[Ostatní](#page-15-0)

<span id="page-3-0"></span>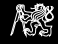

### Co je to notmuch?

https://notmuchmail.org/

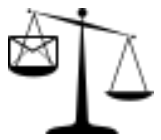

- $\blacktriangleright$  "not much of an email program"
- $\blacktriangleright$  Indexer emailů (Maildir)
- $\triangleright$  Neumí žádné protokoly! (SMTP, IMAP, ...)
- ▶ Postaven na databázovém enginu Xapian (NoSQL databáze)

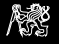

### Ekosystém okolo notmuch

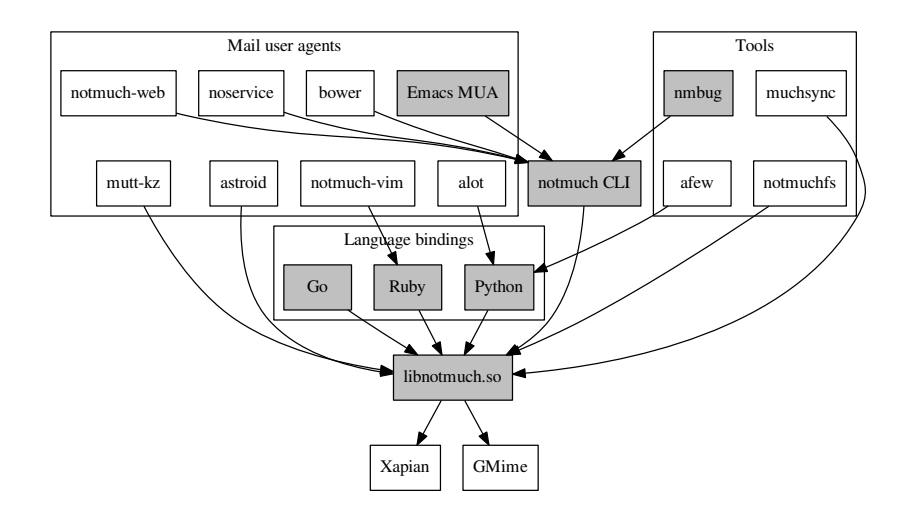

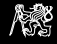

# Příjem a odesílání emailů

Příjem:

- $\triangleright$  offlineimap (pomalé?)
- **Exerc/mbsync**
- $\blacktriangleright$  fetchmail
- $\triangleright$  notmuch na serveru

Odesílání:

- ► Lokální MTA
- $\triangleright$  sSMTP
- <sup>I</sup> ...

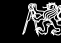

# Vývoj

- ► Carl Worth začal vyvíjet notmuch v roce 2009
- $\blacktriangleright$  Maintainer David Bremner
- $\triangleright$  Core team cca 5 lidí
- $\triangleright$  Desítky dalších přispěvatelů
- $\blacktriangleright$  Distribuovaný bug tracker
	- $\triangleright$  Sdílení určitých tagů pomocí gitu (nástroj nmbug)
- $\blacktriangleright$  715 testů

<span id="page-7-0"></span>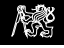

### Začínáme

- ► První spuštění notmuch  $\rightarrow$  interaktivní konfigurace
	- $\blacktriangleright$  Jméno, email
	- $\blacktriangleright$  Adresář s maily
	- $\blacktriangleright$  Tagy pro nové maily
- $\triangleright$  notmuch new  $\rightarrow$  indexování nových (všech) emailů
- $\blacktriangleright$  tree  $\tilde{}$ /mail
	- +-- .notmuch
		- | +-- hooks
	- | +-- xapian
	- +-- inbox
		- $+--$  cur
		- $+--$  new
		- +-- tmp

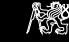

### Hledáme

 $\blacktriangleright$  notmuch count

- $\blacktriangleright$  notmuch search moon
	- $\triangleright$  notmuch show thread:0000000000002221
	- notmuch show --format=json thread:0000000000002221 | jq
- ▶ notmuch search to:sojkam1@fel.cvut.cz and tag:unread
- $\triangleright$  notmuch search tag:unread and date: yesterday..
- ▶ notmuch search --output=messages ...
	- notmuch show  $id:20110908151557$ .GM5688@mit.edu
- ▶ notmuch search --output=files tag:spam | xargs rm

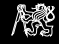

### Data mining :-)

```
for y in $(seq 2004 2015); do
 for m in $(seq -w 12)$; do
    echo $y-$m $(notmuch count to:sojkam1 date:$y-$m..!)
 done
done | gnuplot -p -e 'set xdata time; set timefmt "%Y-%m";
                      plot "-" using 1:2 with l'
```
# **Tagujeme**

- notmuch tag  $+$ funny id:...
- ▶ notmuch tag +important to:notmuch ( bug or problem ) completion
- Inotmuch tag -inbox +work  $id:...$
- <sup>I</sup> Synchronizace Maildir příznaků a tagů (unread, replied, flagged,  $\dots$ )
- **Počáteční tagování** 
	- ▶ ~/mail/.notmuch/hooks/post-new
	- ► Zatím chvbí vestavěná možnost hledání a tagování List-id hlaviček
	- $\blacktriangleright$  Nástroj afew

### Emacs client

<span id="page-11-0"></span>総

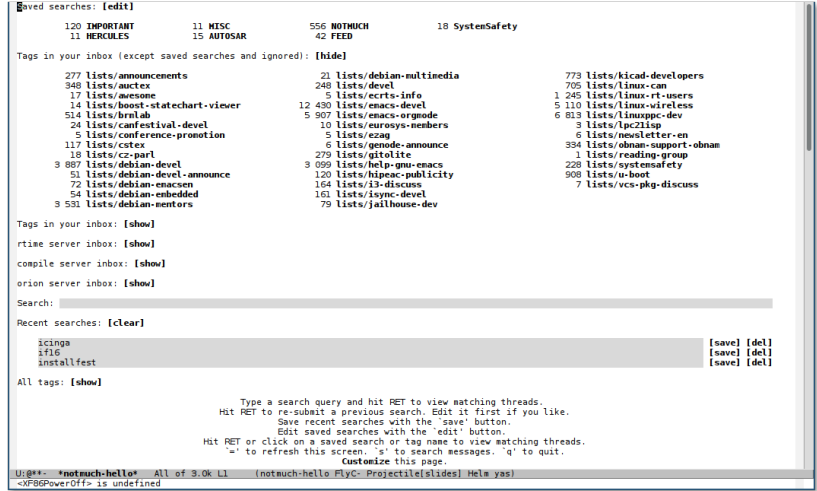

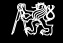

### Hledání – vlákna

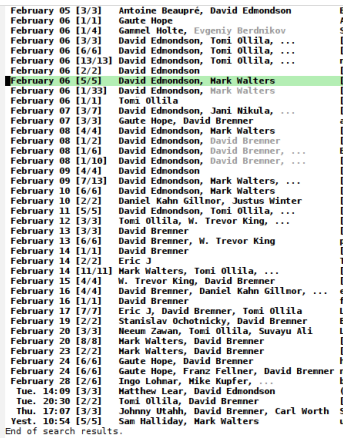

UG: trouble with forwarding with accents (inbox lists notmuch unread) Announcing Astroid v0.5 (inbox lists notmuch unread) Syncing and mutt "Mailbox is unchanged" issue (inbox lists isync-devel unread) [PATCH v1] emacs: Fix conniler varnings. (inbox lists notmuch unread) **PATCH v11 (notmuch-show "id:doesnotexist") should not throw an error. (inbox list.>** nnbug in the Debian packages? (inbox lists notmuch signed unread) FRATCH v11 Allow forwarding of all open messages in the current view. (inbox lists  $\rightarrow$ PATCH v2 0/21 Allow forwarding of all open nessages in the current view. (inbox 1+) **PATCH v3 0/91 emacs: Improve the cited message included in replies (inbox lists n+** Antoine Beauprél Re: BUG: trouble with forwarding with accents (inbox lists notnu> **FRATCHI emacs: hello: display jump key next to saved search when available (inbox )** upi-doc: return status for notmuch query search threads st ... (inbox lists notmuck **FRATCH v3 0/21 Allow forwarding of all open nessages in the current view. (inbox 1.4)** Vagrant Cascadianl Bug#759302: notmuch-enacs: citation should use datestring from + ug#755544: notmuch-enacs: doesn't check gng/pgp signatures by default (inbox list.) Vagrant Cascadianl Bug#759646: notmuch-enacs: switching node= to invalid value sert **PATCH v1 0/31 Always insert crypto buttons. (inbox lists notmuch unread) FRATCH v5 3/31 emacs: Bind filter in search to 'l' (inbox lists notnuch needs-revi-) FRATCH v21 (notmuch-show "id:doesnotexist") should not throw an error.** (inbox list+ **FRATCHI notnuch Database renove nessage should raise exception on failure (inbox 1.4) FRATCH v31 (notmuch-show "id:doesnotexist") should not throw an error.** (inbox list-) **FRATCHI test/README: have natching test script file names (inbox lists notmuch sig) EPATCH 1/21 STYLE: document some rules about variable declarations (inbox lists no.)** problems with nmbug and empty prefix (inbox lists notmuch signed unread) Olly Betts/vanian.discuss] CSoC 2016 (inhoy lists notmuch unread) Tel bindings for notmuch (inbox lists notmuch unread) **EPATCH v5 0/71 emacs: Improve the cited message included in replies (inbox lists n+ FRATCHI nubug: Allow Unicode tags and TDs in Python 2 (inbox lists notmuch signed to** encoding of message-ids (inbox lists notmuch signed unread) eature request: nobus should use last mod: (inbox lists notmuch unread) ost undates to Notmuch database (inbox lists notmuch unread) **Connective additions?** (inbox lists notmuch unread) eading a notmuch email buffer in Emacs from the command line (attachment inbox li+ **EPATCH v6 0/61 emacs: Improve the cited message included in replies (inhox lists**  $n +$ **EPATCHI NEWS: undates for reply changes (inbox lists notmuch unread)** ow do the different frontends deal with displaying large queries? (inbox lists no.) need to call notmuch threads get (..) to actually move iterator (inbox lists notmu) bug? nm-display-external does delete-other-vindous (inbox lists emacs-devel unrea) emacs) Parsing problems replying to encrypted html (inbox lists notmuch unread) **FRATCH v21 lib: NOTHICH DEPRECATED macro also for older compilers (inbox lists note) Stolen email list?** (inhox lists notmuch signed unread) se font-face instead of explicit colouring (inbox lists notmuch signed unread)

U: @\*\*- \*notmuch-saved-search-NOTHUCH\* Bot of 19k L87 (notmuch-search FlyC Projectile[slides] Helm yas) <s-end> is undefined

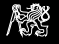

# Hledání – stromový pohled

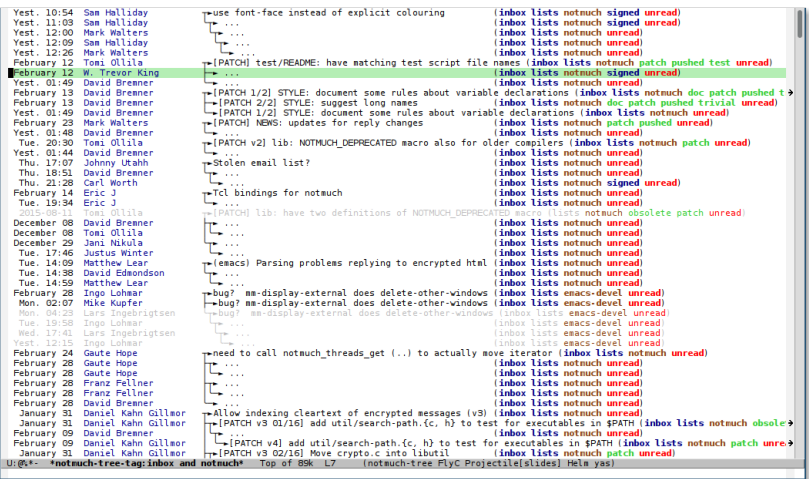

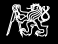

### Psaní mailů, doplňování adres

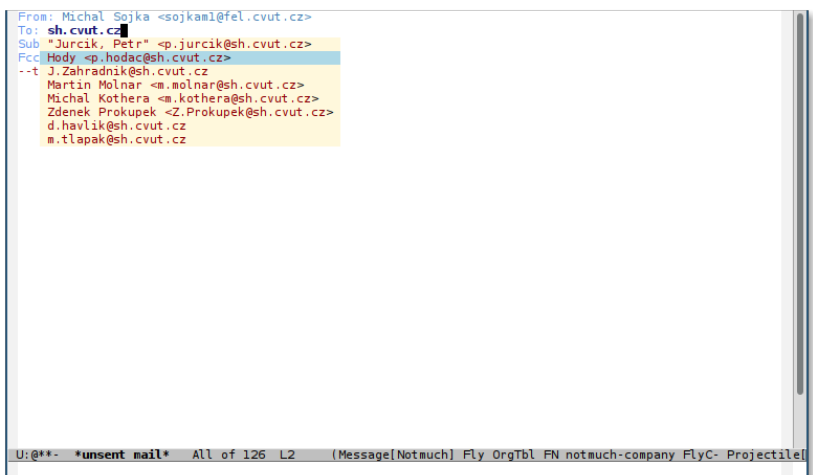

<span id="page-15-0"></span>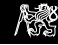

### Ostatní

- ► Podpora PGP
- Integrace s org-mode
- $\blacktriangleright$  . Stash"
	- ► URL právě otevřeného emailu ve veřejném archivu
	- Parametry pro "git send-email"
- $\blacktriangleright$  "Pipování" emailů (např. pro "git am")
- $\triangleright$  Když je index větší než RAM, je lepší ho mít na SSD disku. Maily mohou být na rotačním.

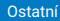

<span id="page-16-0"></span>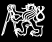

### Děkuji za pozornost!

### Otázky?